Important Mistakes to Fix, August 15, 2012

Introduction to Embedded Systems: Interfacing to the Freescale 9S12 Textbook, Cengage Publishing 2009, ISBN-10: 049541137X | ISBN-13: 9780495411376

Page 21, add the work not, change

*Maintenance Tip: It is better to have a software system that runs slow than one that does run at all.* 

to

*Maintenance Tip: It is better to have a software system that runs slow than one that does not run at all.* 

On page 38, in the line directly above Figure 2.10 change PC equals \$F007 to PC equals \$F005.

page 41, table at the bottom, change -32787 to -32768 twice

page 44, figures 2.13 and 2.14, change the two flowcharts of Set  $Flag = 0$  to  $Flag = 1$ 

Page 74, Example 3.6, Program 3.1. change  **anda #\$BF ;PT5 low**  to  **anda #\$DF ;PT5 low** 

Page 77, delete this line (this instruction does not exist) asrd : RegD=RegD/2 Signed shift right

Page 131. Program 4.3. Change **#define PTM \_P(0x0258)**  to **#define PTP \_P(0x0258)** 

Page 131. Program 4.3. Change **DDRH equ \$026A ; Direction DDRJ equ \$0262 ; Direction**  to **DDRH equ \$0262 ; Direction DDRJ equ \$026A ; Direction** 

Page 136, 3 lines above figure 4.22, change

If one were to pull again from the stack (e.g., execute **pula**), the 3 would be popped off the stack into Reg A, and 1 would now be on the top of the stack (right-most picture of Figure 4.22). to

If one were to pull again from the stack (e.g., execute **pula**), the 2 would be popped off the stack into Reg A, and 1 would now be on the top of the stack (right-most picture of Figure 4.22).

Page 193, section 6.1.1, line 2. **Change +127 to +255** 

**Indexed** addressing mode uses a fixed offset with the 16-bit registers: X, Y, SP, or PC. The offset can be 5-bit (-16 to +15), 9-bit (-256 to +**255**), or 16-bit.

Page 218, Mistake Figure 6.20 (label from goE to waitE should be **10**,11 not 01,11)

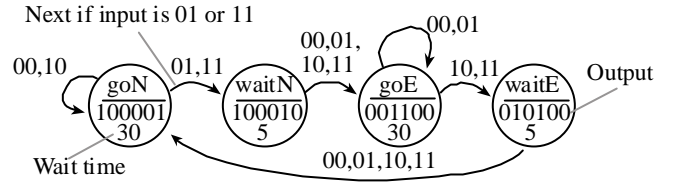

Page 220, Program 6.23 C version, Change PTT = FSM[n].Out<2; // set lights To  $PTT = FSM[n].Out << 2; // set lights$ 

Page 530 change

**Checkpoint 2.13: ldaa #\$32** loads Register A with the value 50. On the other hand, **ldaa \$36** loads the 8-bit memory contents at address \$0032, which happens to be Port K. to

**Checkpoint 2.13: ldaa #\$32** loads Register A with the value 50. On the other hand, **ldaa \$32** loads the 8-bit memory contents at address \$0032, which happens to be Port K.

Page 533, change **Checkpoint 3.40:**  $-56+64 = 8$ , so V=0. 200+64 = 264, so C=1 (overflow). N=0 (positive) and Z=0 (not zero). **Checkpoint 3.40:**  $-56+64 = 8$ , so V=0. 200 $-192 = 8$ , so C=0. N=0 (positive) and Z=0 (not zero).